## **ResBaz Data Visualization Workshop**

1

### **Agenda:**

- Data Vis basics & terminology
- Web Charting with Vega-Lite
- Free experimentation time

### **Template/Data for Code-Along:**

• https://bit.ly/ResBazVisWorkshop

## **Pre-Survey (Google Form):**

• https://tinyurl.com/VisWorkshopPreSurvey

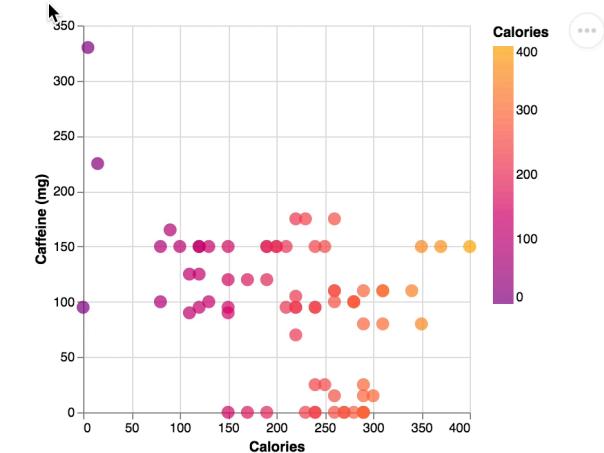

### **How we're using Zoom**

• Declare you're finished with activities with "yes" notice in participant list.

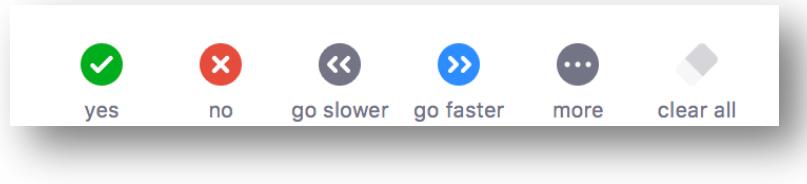

2

- When you have a question or answer, either:
	- Write it in the chat
	- Use the "raise hand" feature
	- Direct chat helper Alex Bigelow
	- Add to HackMD file

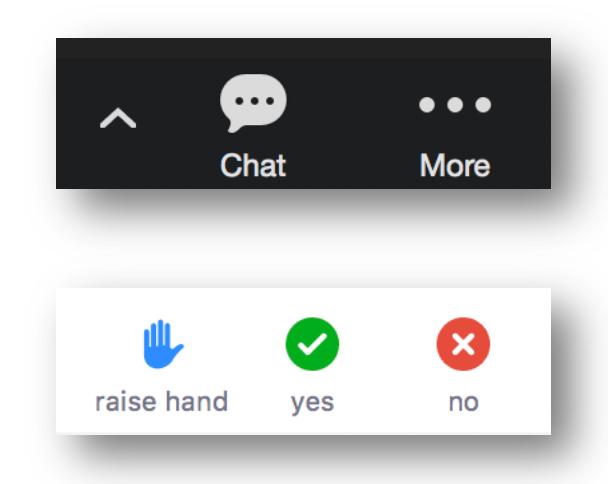

## **Some Data Terminology**

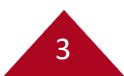

## **Data Tables**

4

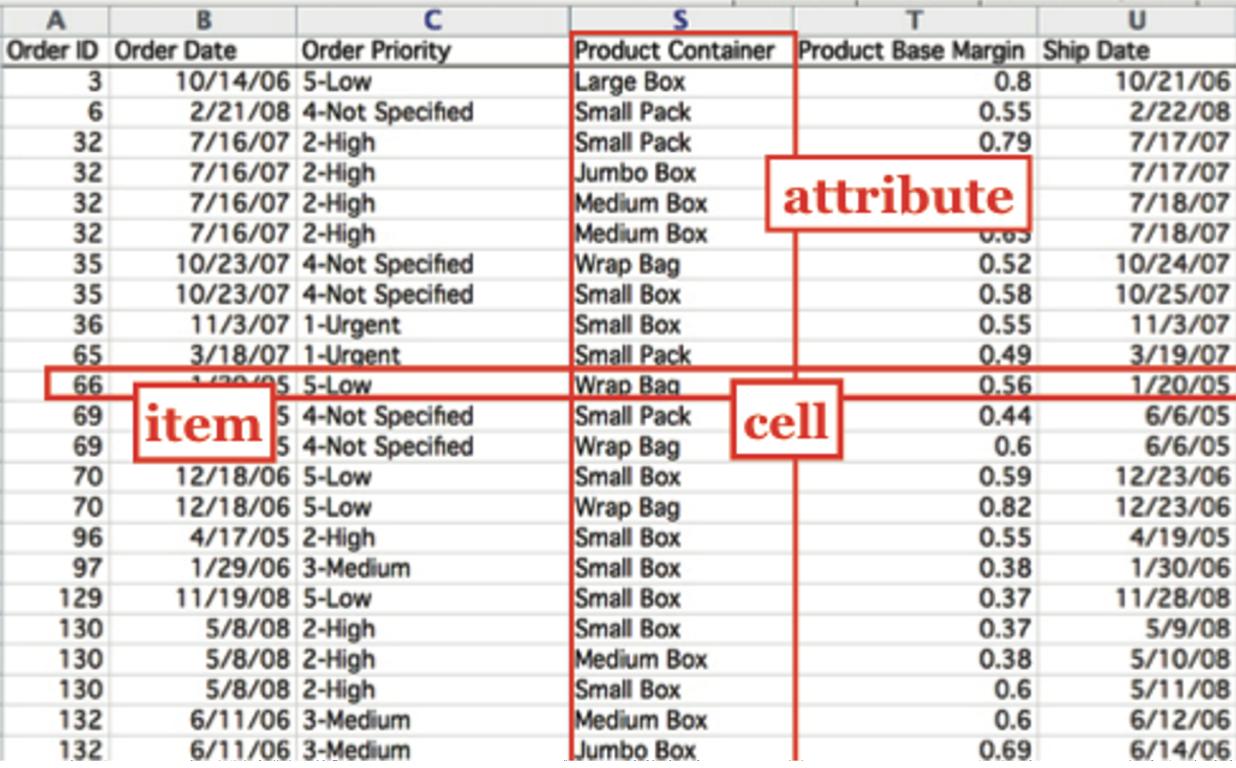

Each data point is an **item** (or *records*), usually represented as a row.

Columns contain values of a particular **attribute** (or *field*).

The value of an attribute for a particular item is a **cell** (or *attribute value*).

## **Types of Attributes**

**Quantitative** data has order and allows mathematical operations

**Ordinal** data has order but not mathematical relationships  $H \cdot \text{not} \cdot \text{mat}$ rdinal c

**Nominal (a.k.a. Categorical)** data has neither order nor mathematical relationships *Ordinal*

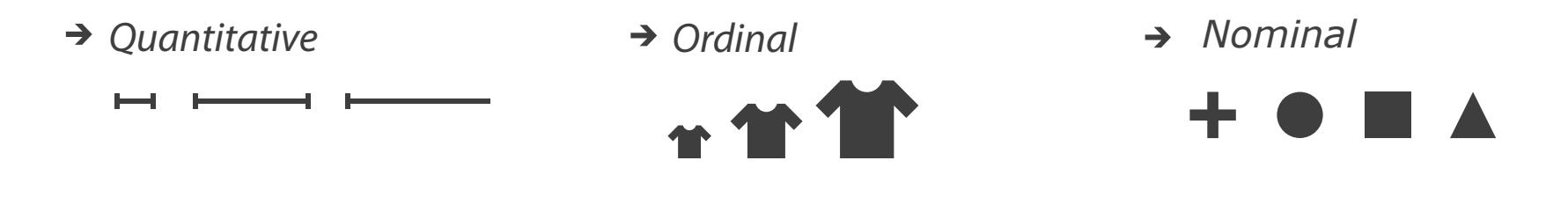

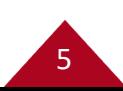

# **Examples**

- *Quantitative*
	-
	- *Lengths*
	- *Counts*
	- *Pressure*
	- *Temperature*
	- *Weights*
	- *Distances*
	- *Dates*
	- *Coordinates*

→ Ordinal

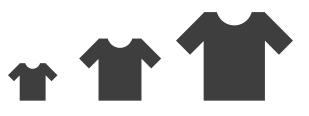

- *Quantitative S, M, L sizes*
- *Letter grades*
- *Rankings*
- *Likert scales (e.g., rate from very satisfied to very dissatisfied)*

6

Categorical *Nominal*

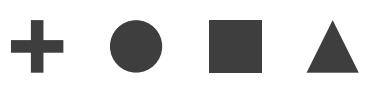

- Shapes
- *Colors*
- *Names*
- *Blood types*
- *Countries*
- *Quantitative Event types*

#### **What operations can you do?** ación

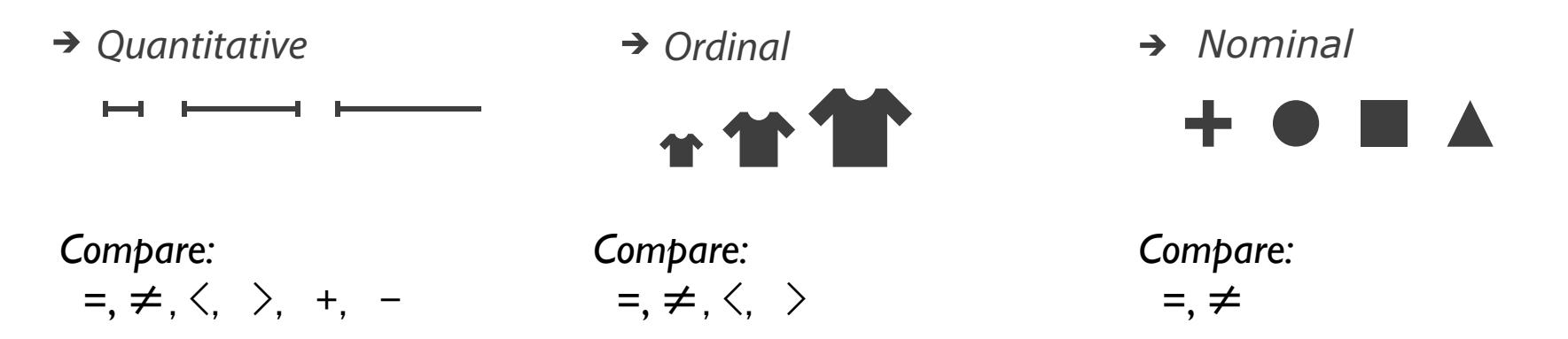

*Ratio Only:* <sup>×</sup>*,* ÷*, ratios, proportions*

Images from Munzner, Visualization Analysis and Design

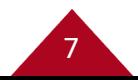

## **Quantitative, Ordinal, or Nominal?**

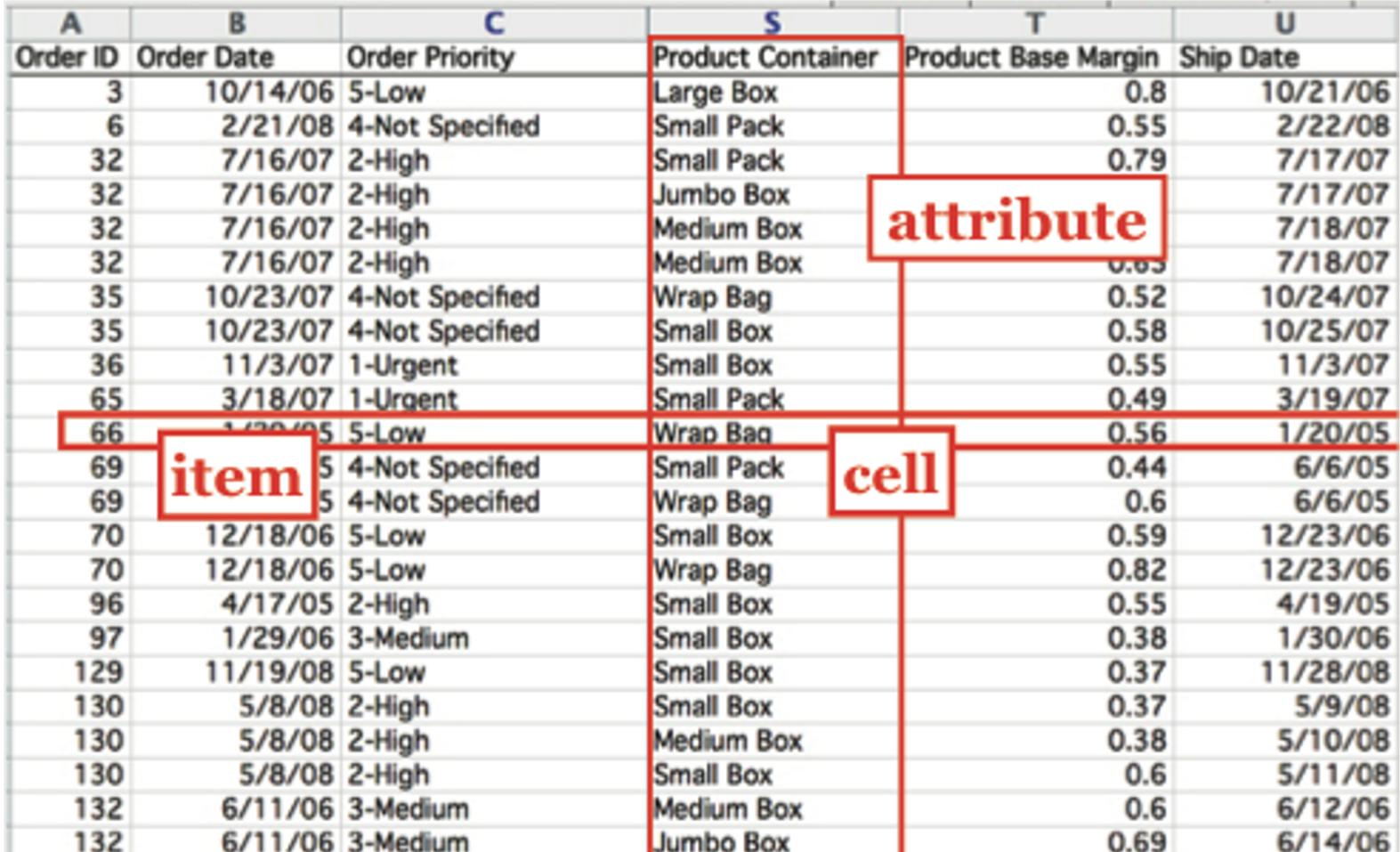

### **Quantitative, Ordinal, or Nominal?**

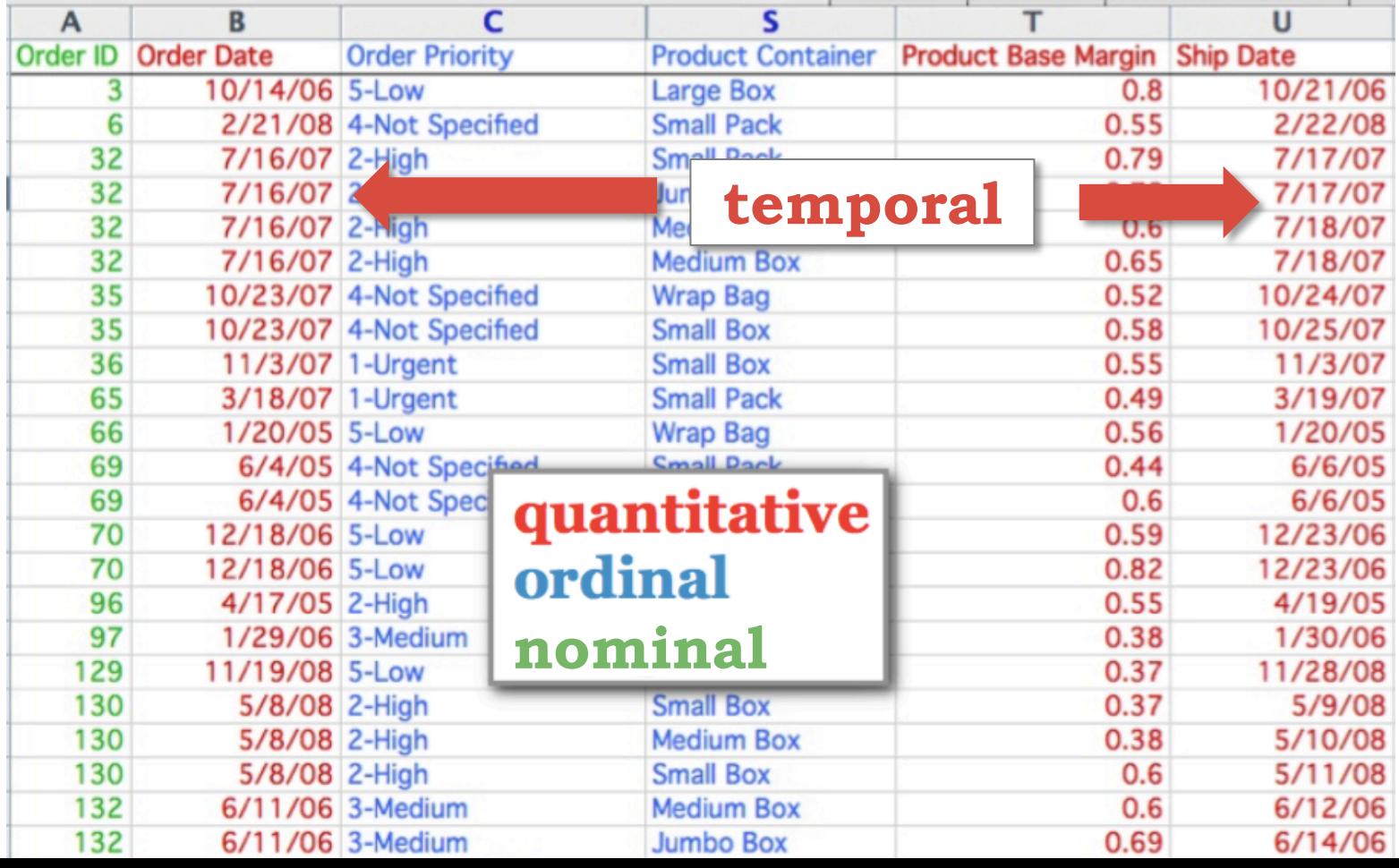

## **Encoding: Mapping Data to Visualization**

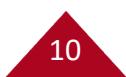

# **Marks, Channels, & Encoding**

**Encoding**: Map data to visual structure

**Marks:** Graphical primitives that encode items / entities

**Channels:** Properties of mark appearance, often used to encode attributes or other information

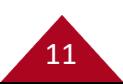

### **Marks:** Graphical primitives that encode items or entities

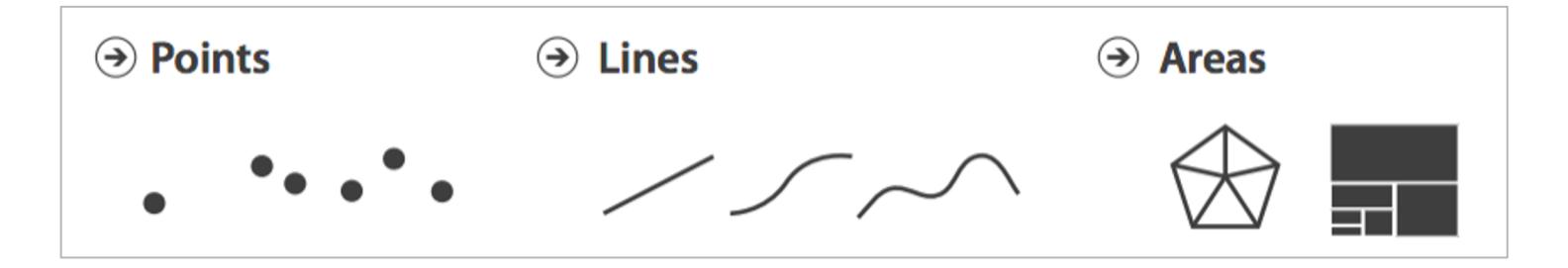

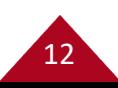

#### **Channels:** Properties of mark appearance, often used to encode attributes or other information

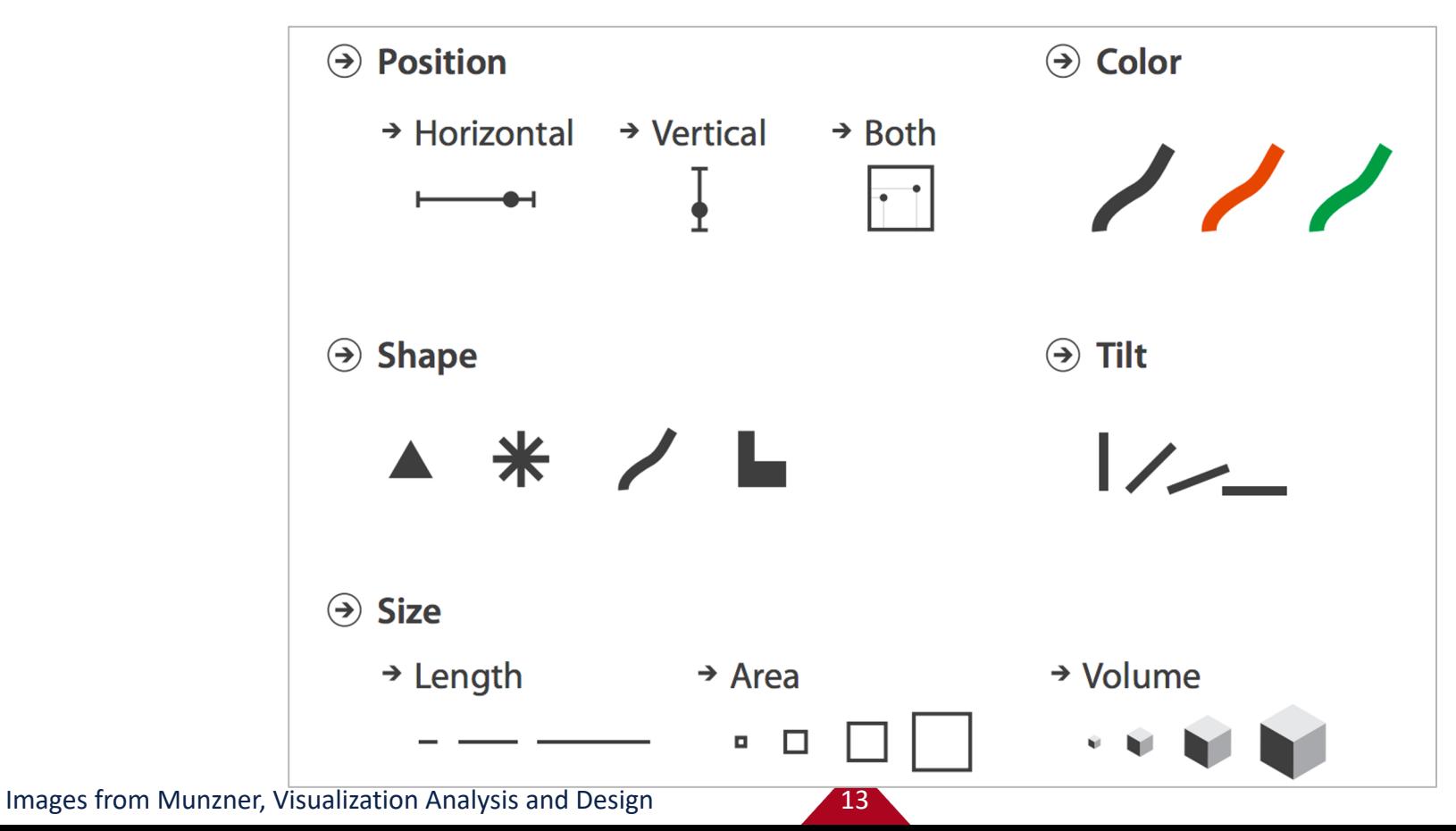

 $\left( \rightarrow \right)$ **Magnitude Channels: Ordered Attributes** 

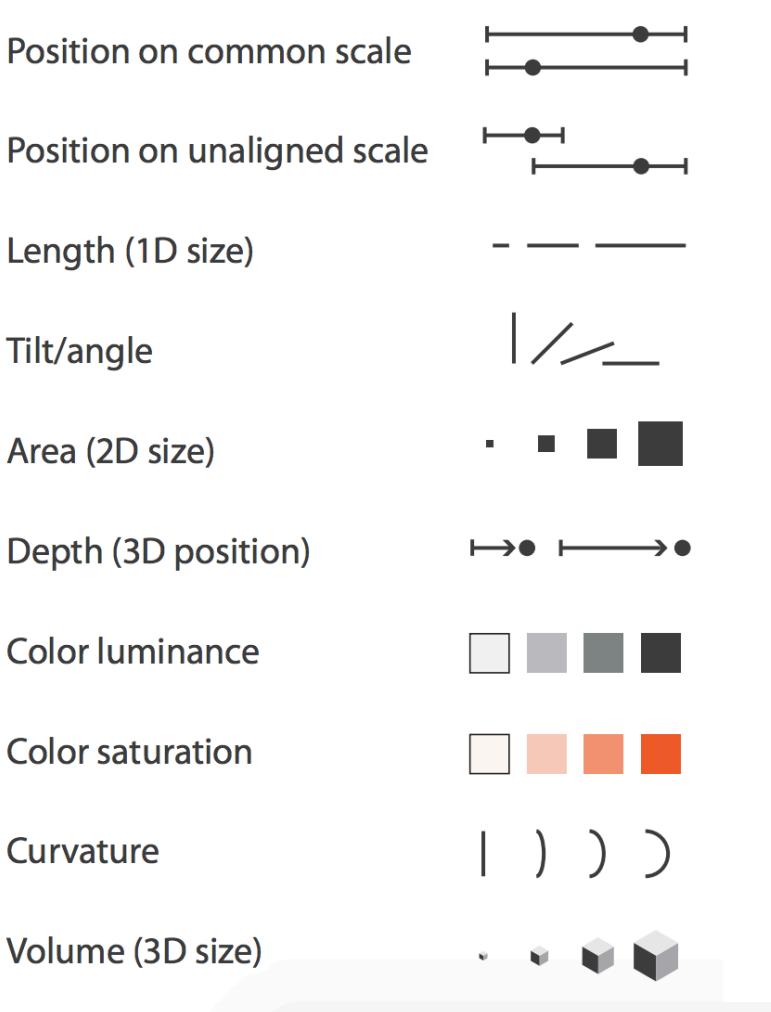

#### $\Theta$  Identity Channels: Categorical Attributes

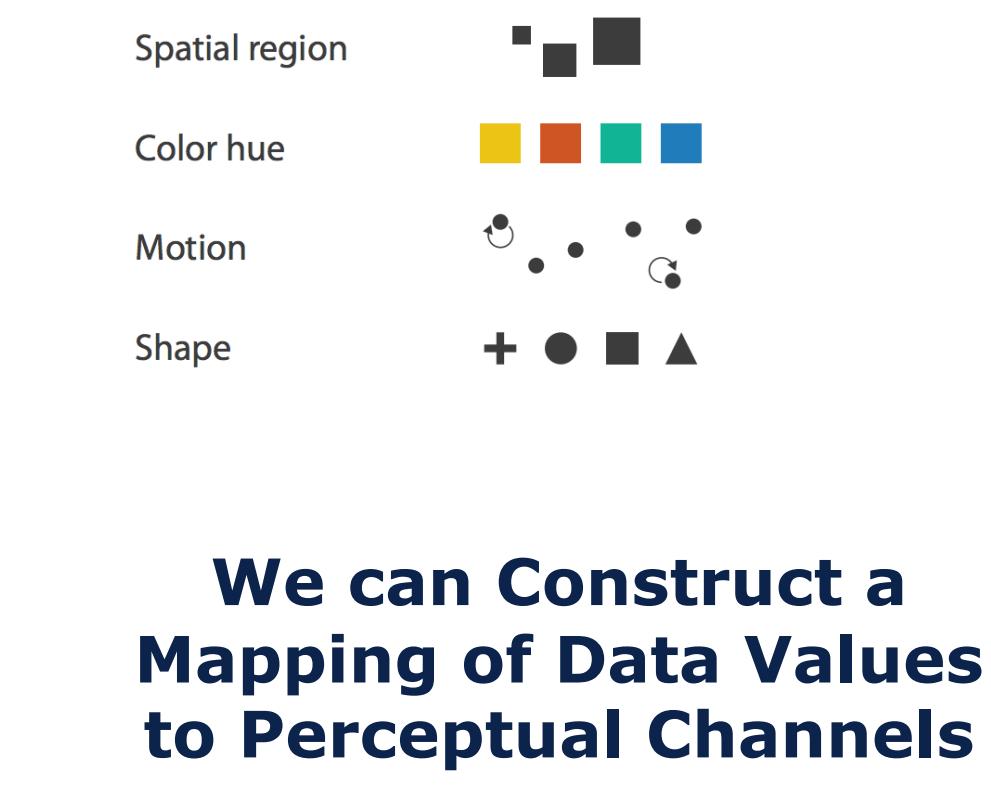

Images from Munzner, Visual Analysis and Design

## **Encodings of Common Charts**

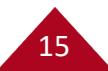

# **Bar Chart: Show relative counts**

16

**Marks:** rectangles

**Encoding:** quantitative value is mapped to height of rectangle on a common scale

Nominal value is mapped to xposition

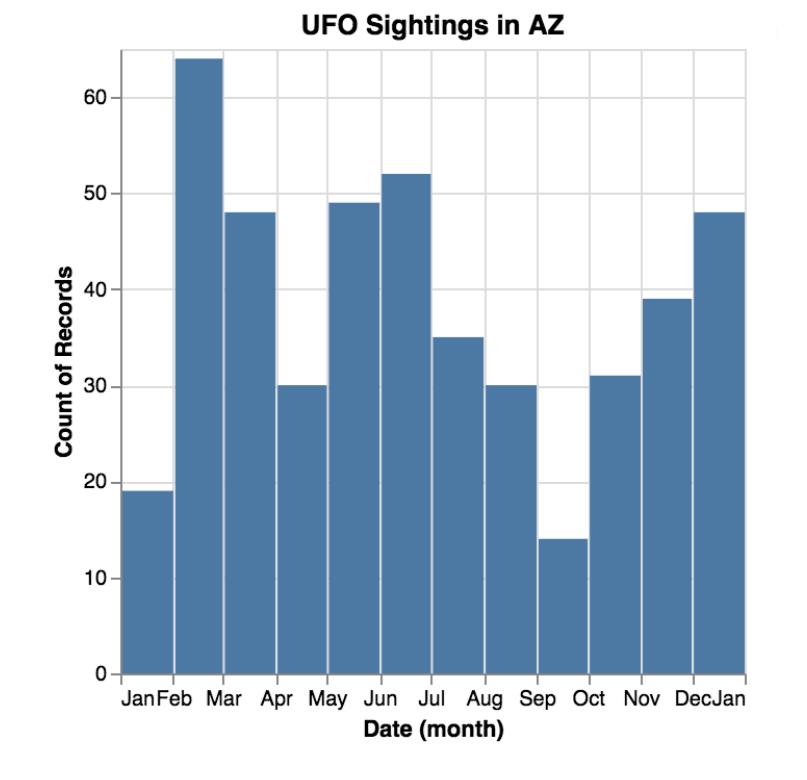

# **Consider rotating for text readability**

**Marks:** rectangles

**Encoding:** quantitative value is mapped to width of rectangle on a common scale

Nominal value is mapped to yposition

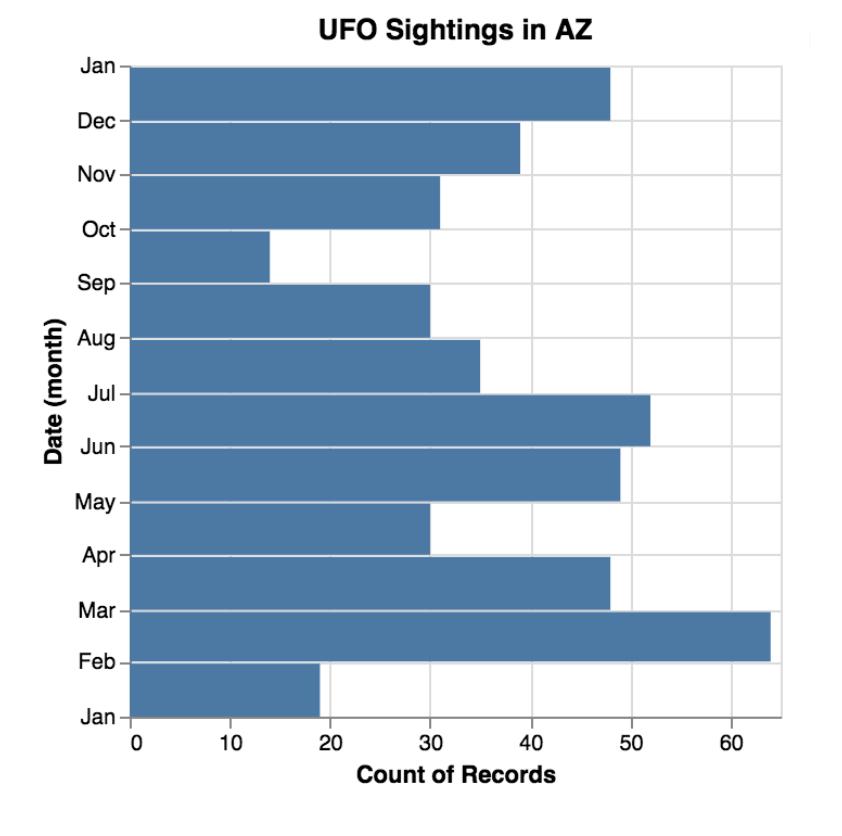

17

# **Line Charts: Show trends**

18

**Marks:** lines

#### **Encoding:** quantitative value is mapped to y-position of line endpoint.

Temporal value is mapped to x-position

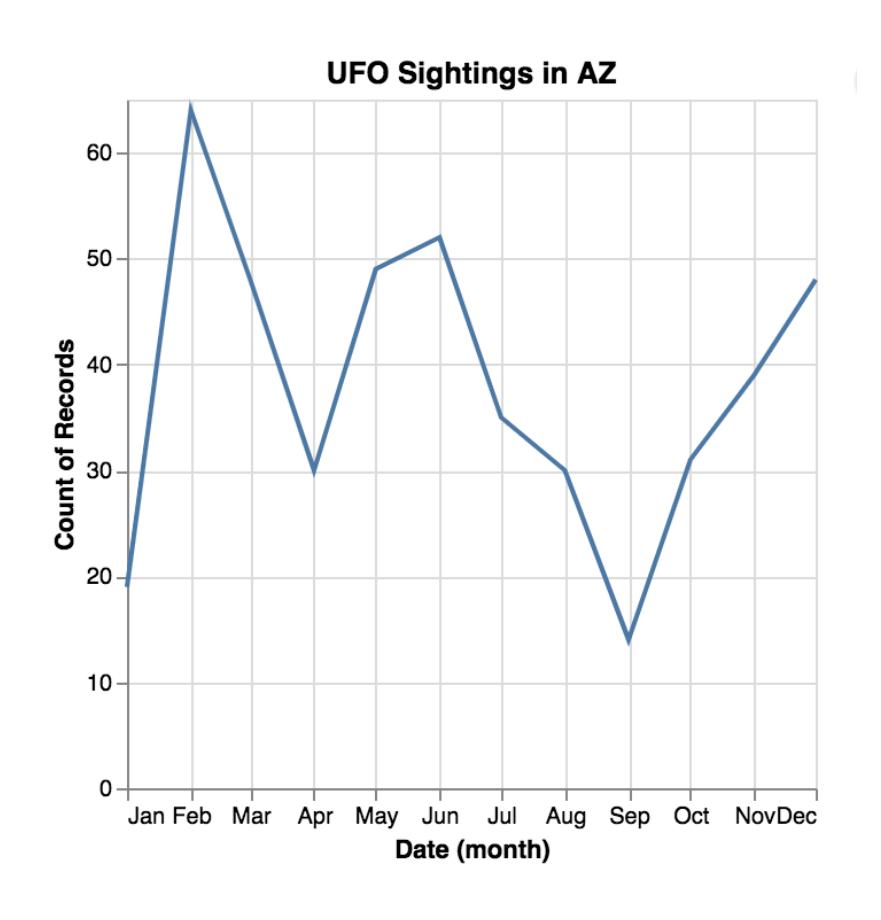

## **Scatter Plots: show correlation**

**Marks:** points

**Encoding:** two quantitative value is mapped to x and y position respectively

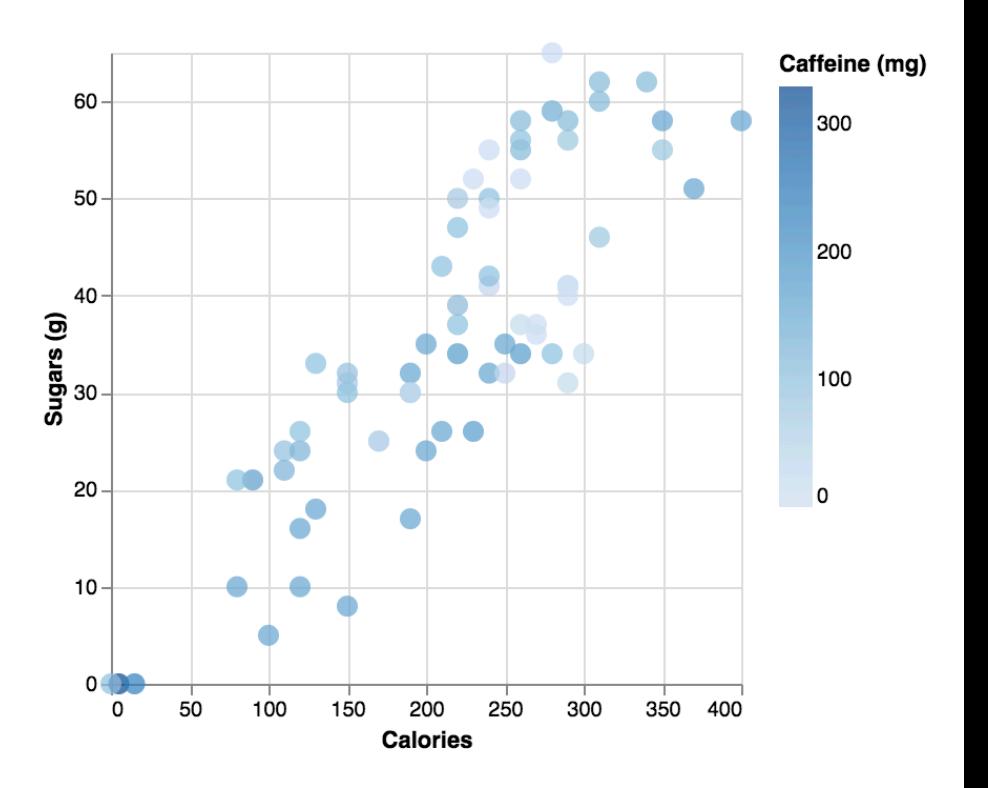

19

# **Histograms: show distribution**

20

**Marks:** bars

**Encoding:** x position denotes range of calories, y position denotes number of drinks in that calorie range

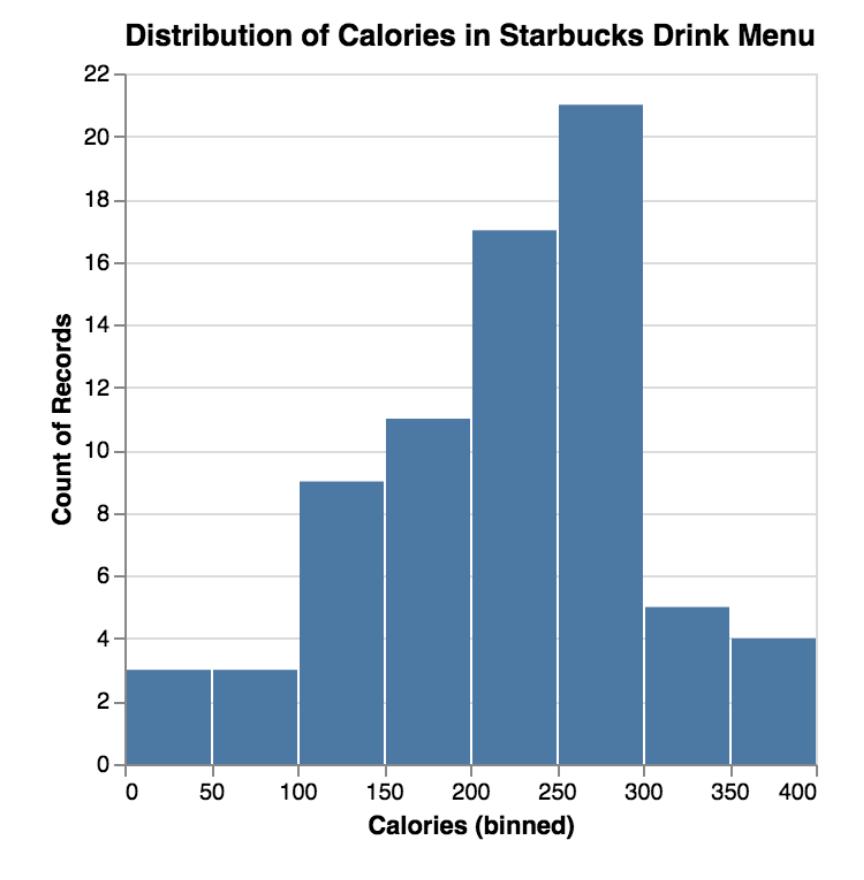

# **Vega-Lite**

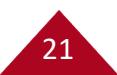

# **Why Vega-Lite?**

At Hackathons, I noticed most projects with visualization used basic charts and some projects had streaming data.

Vega-Lite is a lightweight, robust library when it comes to quickly creating basic charts from data.

Vega-Lite has support for streaming data (not covered in this workshop)

# **Let's go through this together!**

If you have not already, download the workshop files: https://bit.ly/ResBazVisWorkshop

Unzip the file and open "template.html" in a web browser

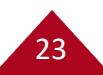

```
<!DOCTYPE html> 
<html> 
  <head>…</head> 
  <body> 
    <div id="vis"></div>
    <script>
      var spec = { …JSON specification here… };
      vegaEmbed('#vis', spec);
    </script>
  </body> 
</html>
    Veg—Lite can be embedded in a webpage
```
 $24$ 

# **General JSON Syntax: Lists**

JSON has two structures, an unordered **object {}** of key-value pairs and an ordered **list []** of items, both are comma separated

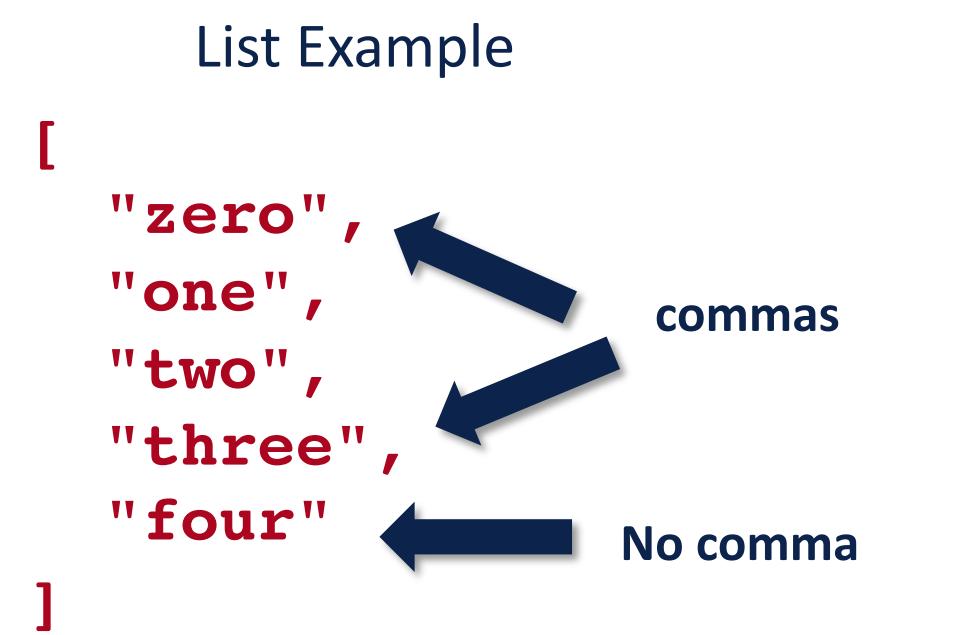

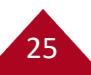

# **Missing commas often lead to strange error messages**

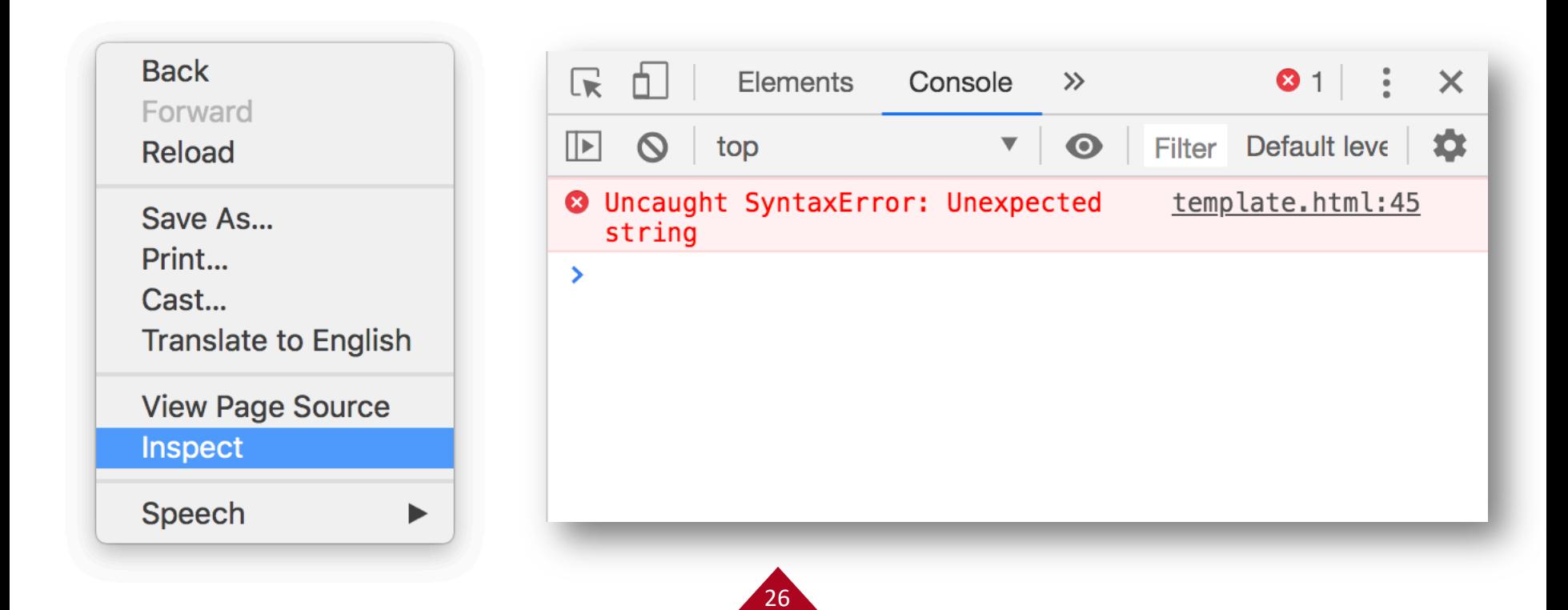

# **General JSON Syntax: Objects**

JSON has two structures, an unordered **object {}** of key-value pairs and an ordered **list []** of items, both are comma separated

27

Object Example

#### **{ "key1": 12.2, number "key2": "text here" , text (needs quotes) "key3": [1, 2, 3], "key4": {"key1": 0.0 }, another object "key5": true true or false} list**

```
General JSON Syntax
{
  "key1": 12.2,
  "key2": "text here"
,
  "key3": [1, 2, 3],
  "key4": { "key1": 0.0 },
  "key5": true
}
 JSON has two structures, an unordered object {} of key-value 
 pairs and an ordered list [] of items, both are comma separated
                                  [
                                     { "id": 0,
                                       "name": "foo"
                                     },
                                     { "id": 1,
                                       "name": "bar"
                                     }
                                  ] 
     Object Example List of Objects Example
                                              comma
```
28

# **Anatomy of a Vega-Lite specification**

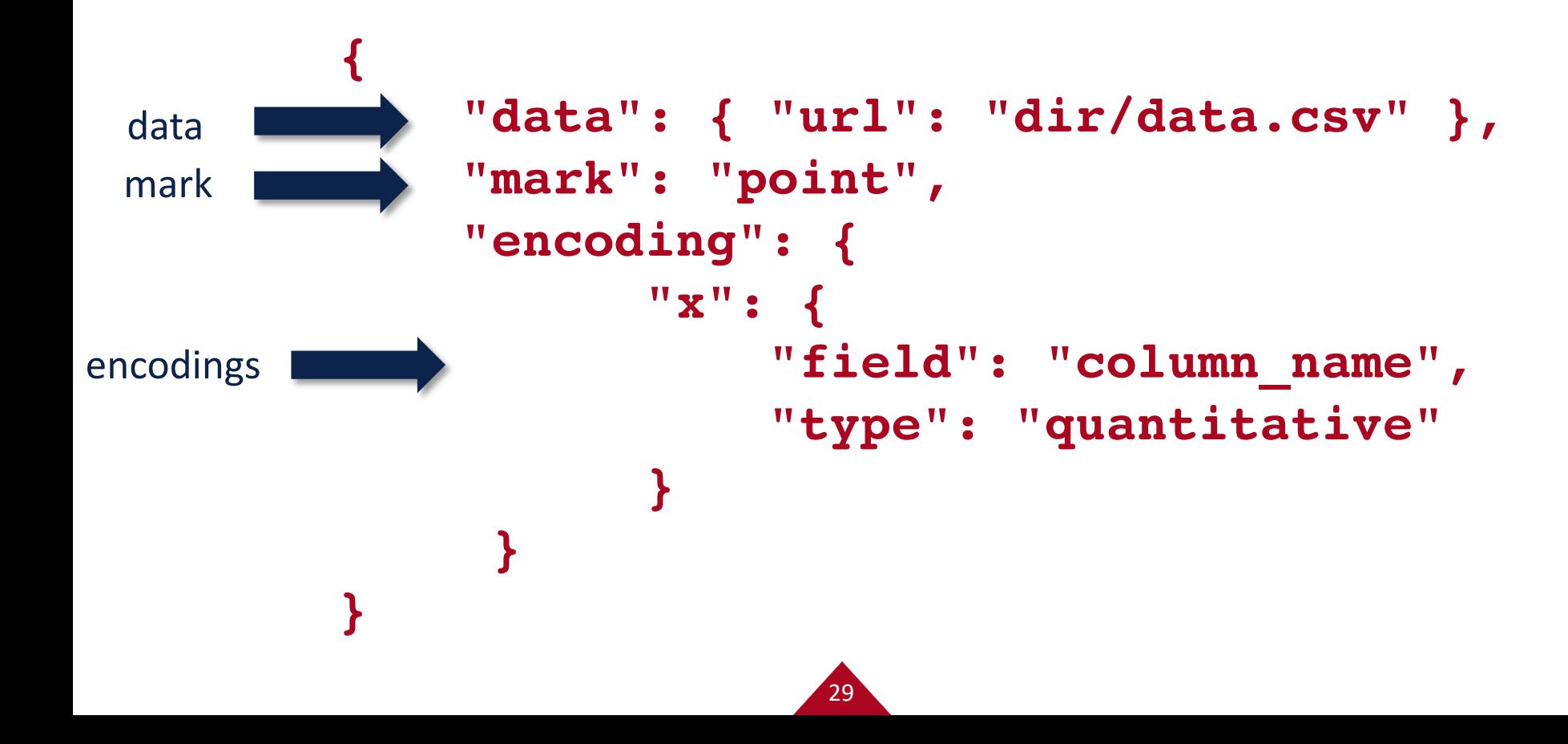

### **Data can be a URL/file, variable name, or inline**

```
"data": { "url": "data/mydata.json" }
"data": { "values": variable_name }
"data": {
 "values": [
     { "id": 0, "foo": 7, "bar": "peas" },
     { "id": 1, "foo": 3, "bar": "carrots" },
     { "id": 2, "foo": 6, "bar": "carrots" },
     { "id": 3, "foo": 5.5, "bar": "peas" }
  ]
```
30

**}**

## **Several marks available**

31

**"mark": "point" ,**

**{**

**}**

**area bar circle line point rule square tick**

**rect text geoshape boxplot errorbar errorband**

# **Tooltips**

```
32
From encodings:
{
 "mark": { "type": "point"
,
"tooltip": true }
}
From data:
{
 "mark": { "type": "point"
,
            "tooltip": { "content": "data" }
  }
}
```
# **Small Example**

```
var small = [
```

```
{ "weather": "sunny", "temp": 35 },
```
**{ "weather": "sunny", "temp": 38 },**

```
{ "weather": "sunny", "temp": 41 },
```

```
{ "weather": "partially sunny", "temp": 29 },
```

```
{ "weather": "partially sunny", "temp": 34 },
```

```
{ "weather": "rainy", "temp": 30 },
```
**];**

This data is in **resbaz\_az.js**

## **Exercise: Now that we've seen the small dataset, try a larger one**

34

Replicate this plot with the Kaggle Starbucks nutritional information data. Don't forget to add a tooltip!

```
"data": {
 "values": drinks
}
```
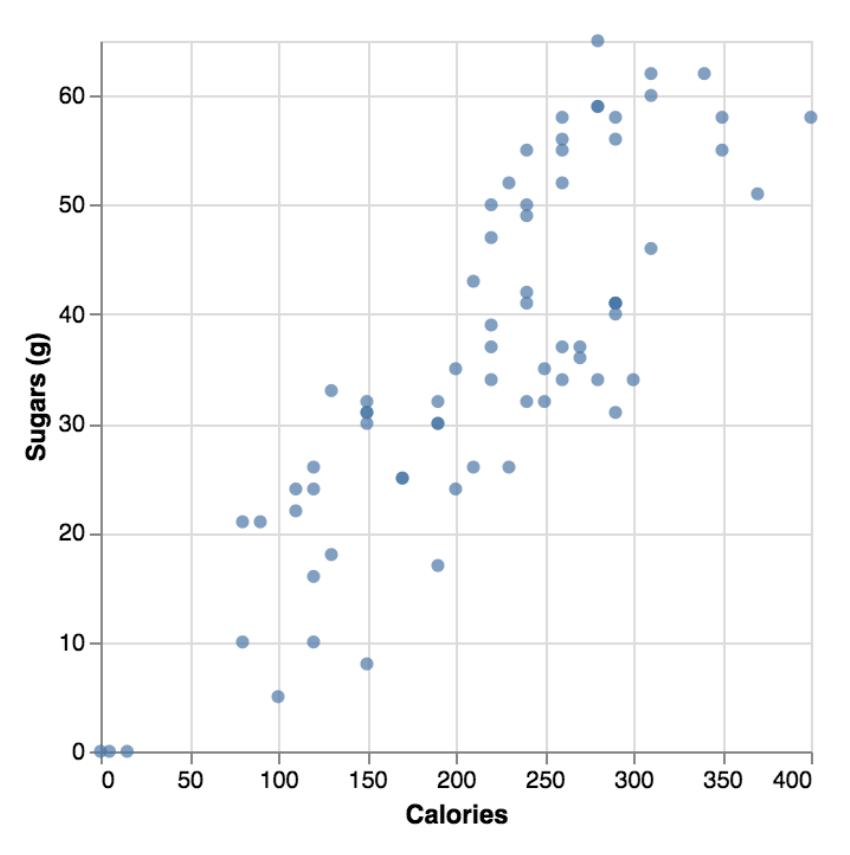

# **Encoding: Mapping Data to Channels**

**x y x2 y2 xError yError xError2 yError2 color opacity fillOpacity strokeOpacity strokeWidth size shape**

**text tooltip href …more…**

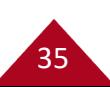

## **Exercise: Let's encode Caffeine (mg) with size or color**

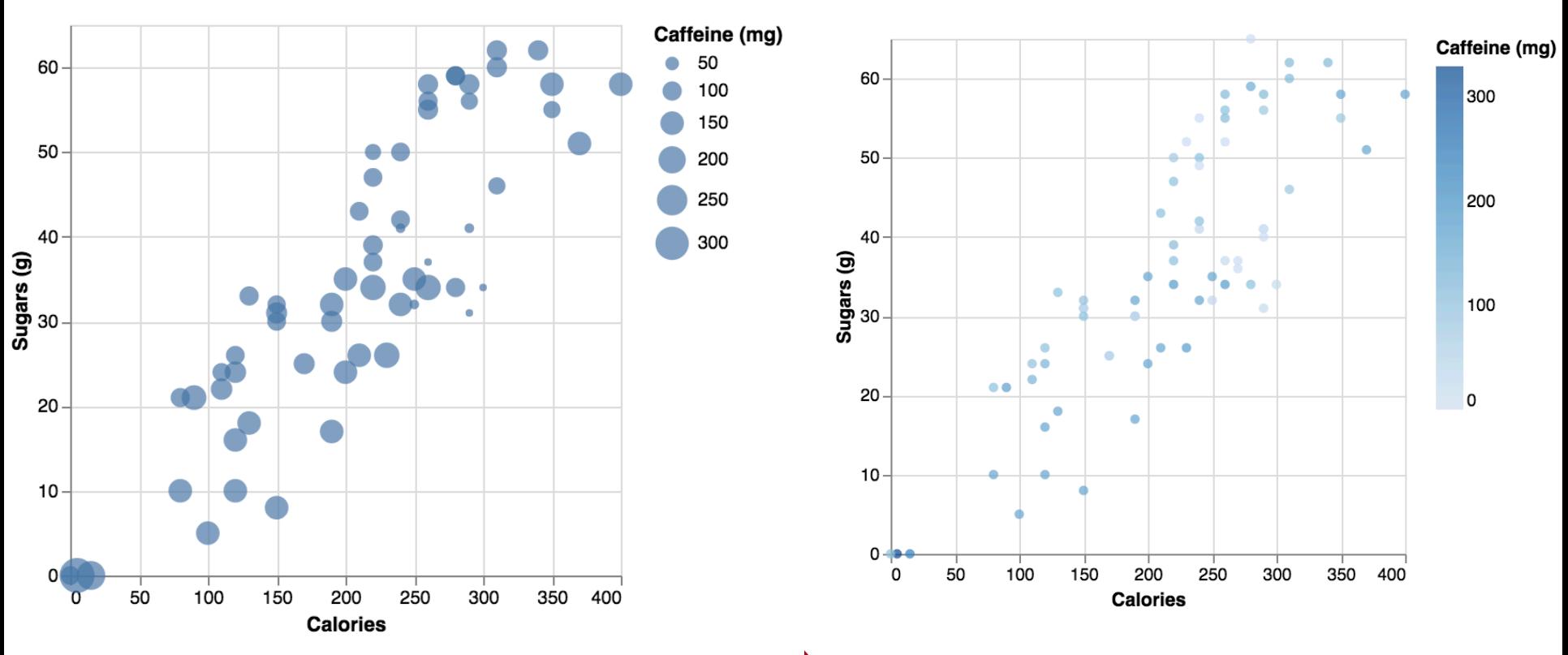

# **Aggregation of Data**

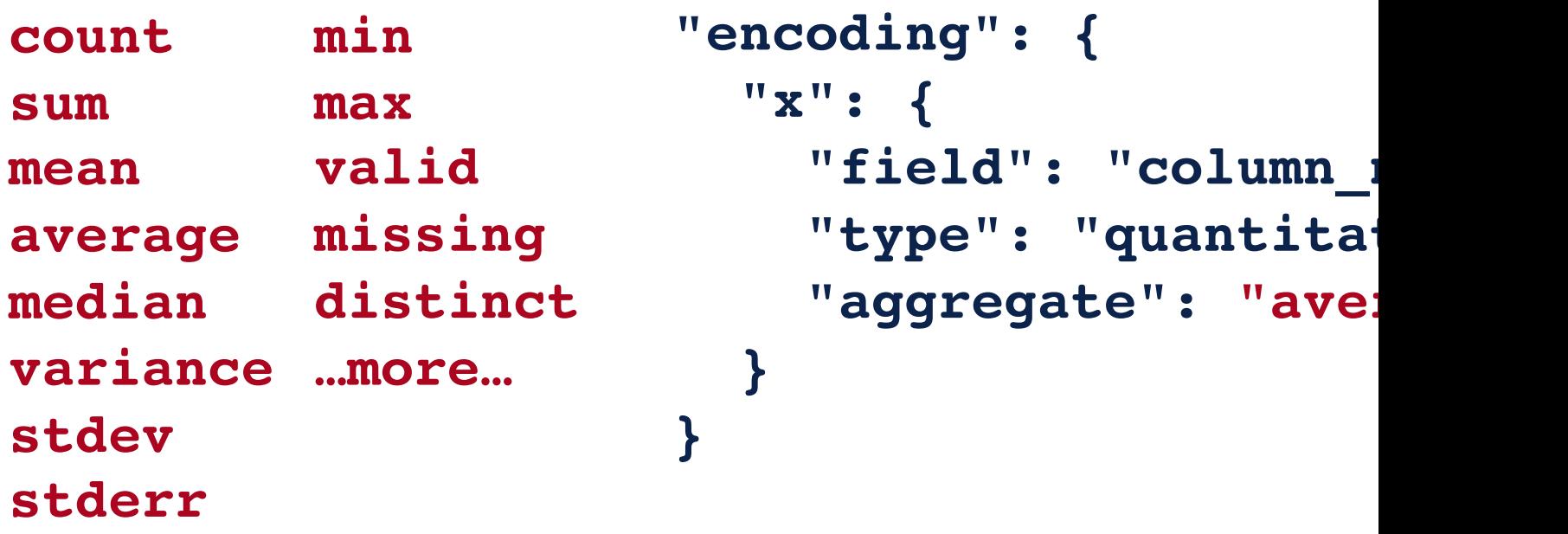

See also binning (histograms) and other transforms… https://vega.github.io/vega-lite/docs/encoding.html

37

## **Exercise: Can you replicate the chart with the Starbucks Data?**

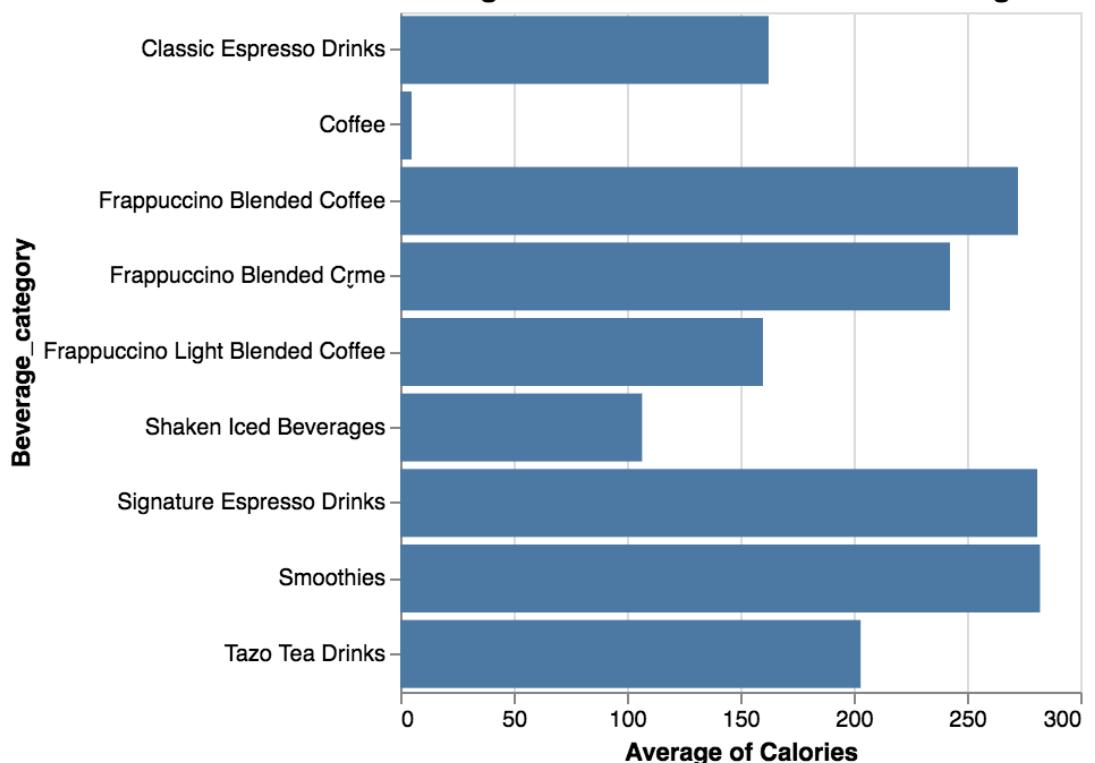

**Average Calories for Starbucks Drink Categories** 

## **Exercise: Replicate this chart**

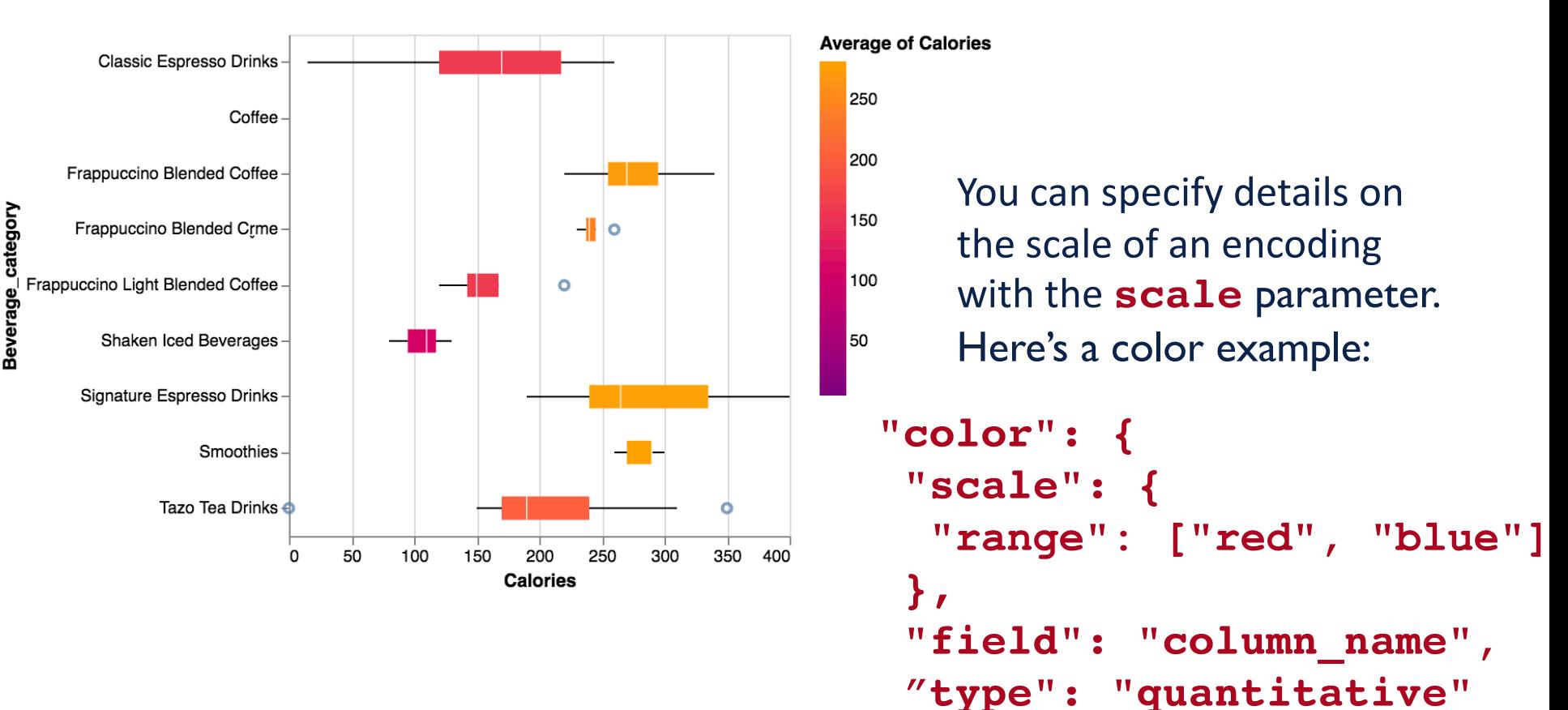

category

39

**}**

# **Aggregation of Data - Histograms**

40

**}**

- **count sum min max**
- **mean valid**
- **average missing**
- **median distinct**
- **variance …more…**
- **stdev**
- **stderr**

**"encoding": { "x": { "field": "column\_name" , "type": "quantitative", "bin": true }, "y": { "type": "quantitative", "aggregate": "count" },**

## **Exercise: Can you replicate this histogram with the Starbucks Data?**

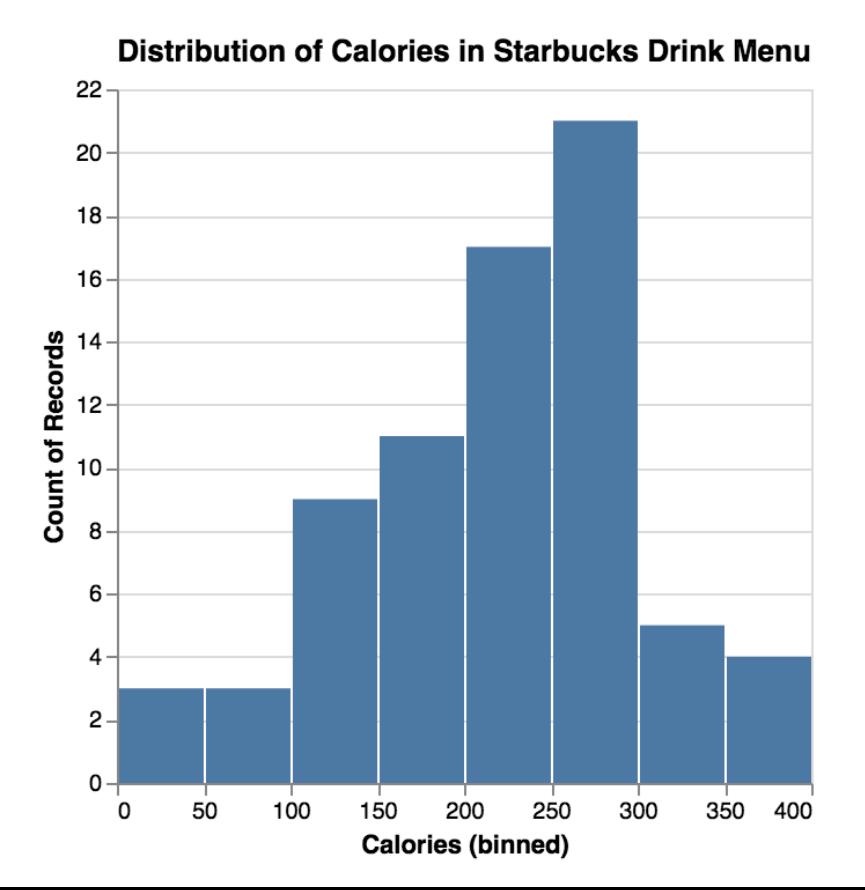

# **Temporal Data**

We can set a timeUnit in the encoding to group data and then represent its aggregate:

```
"x": {
    "field": "Date"
,
    "timeUnit": "yearmonth"
,
    "type": "temporal"
}
"y": {
    "aggregate": "count"
,
    "type": "quantative"
}
```
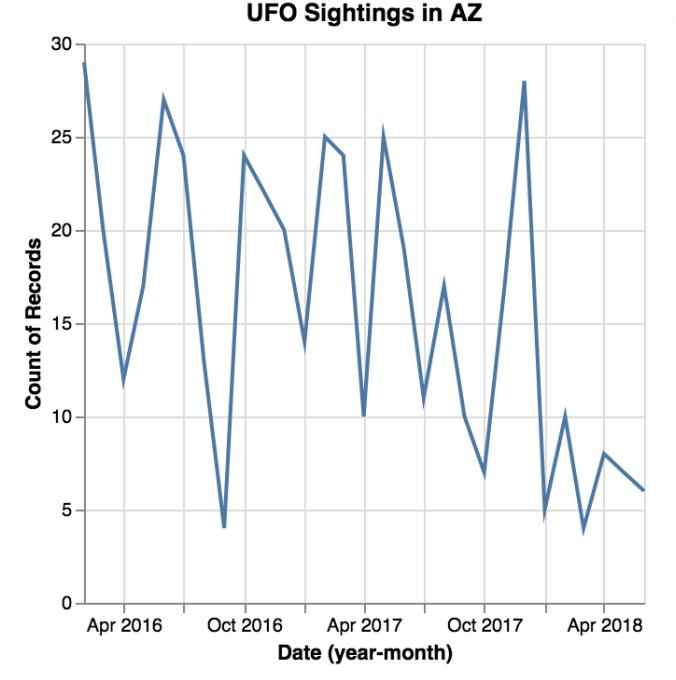

42

## **Exercise: Create this chart with the UFO Data**

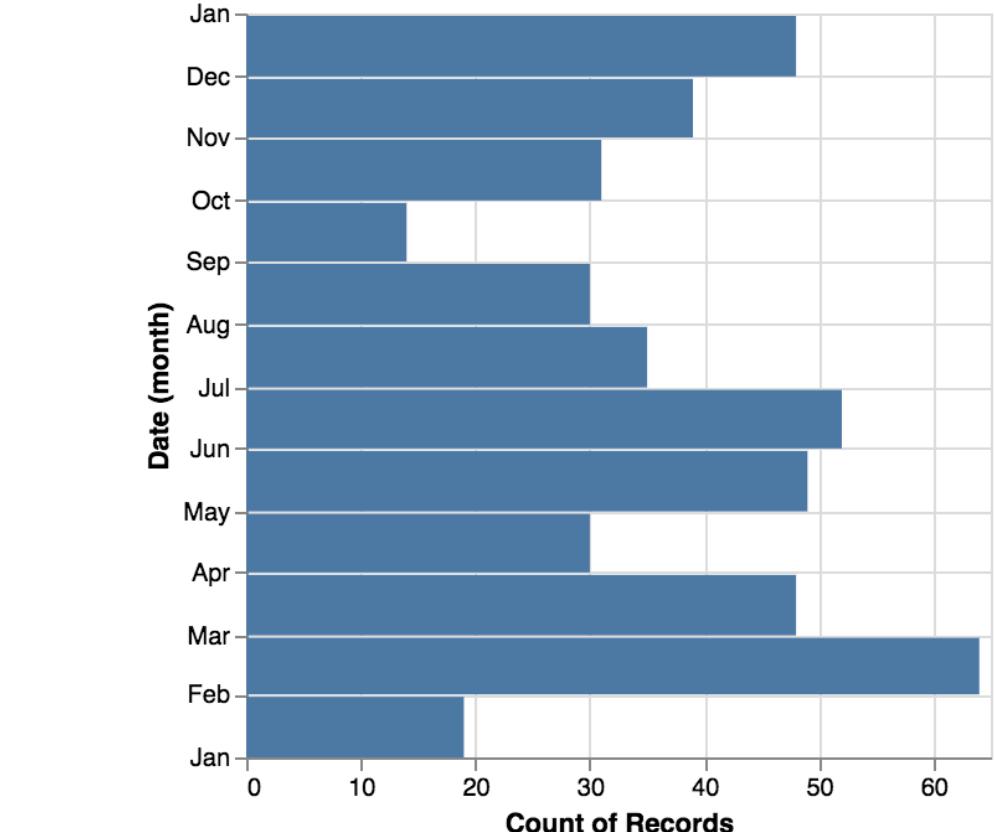

**UFO Sightings in AZ** 

#### **"data": { "values" : ufos }**

## **Acknowledgements**

This workshop is based on the tutorials and documentation https://vega.github.io

Data Visualization basics are based on Visualization Analy Design, by Tamara Munzner

This workshop was funded by the National Science Found under project NSF IIS-1844573

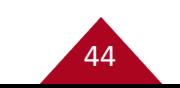